## **Samsung Kies Software User Manual Photos**

Recognizing the pretentiousness ways to get this book **Samsung Kies Software User Manual Photos** is additionally useful. You have remained in right site to start getting this info. get the Samsung Kies Software User Manual Photos associate that we meet the expense of here and check out the link.

You could buy guide Samsung Kies Software User Manual Photos or get it as soon as feasible. You could speedily download this Samsung Kies Software User Manual Photos after getting deal. So, in the manner of you require the book swiftly, you can straight acquire it. Its fittingly extremely easy and consequently fats, isnt it? You have to favor to in this circulate

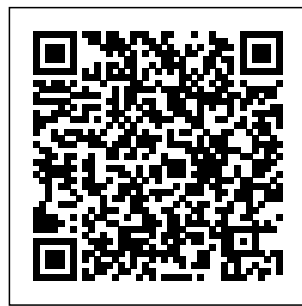

**Retail Marketing and Branding** Que Publishing

Offers extensive guidance for troubleshooting and repairing a wide variety of eclectronic devices on diverse platforms, including PCs, smartphones, tablets, networks, cameras, home

theaters, and ereaders. **Communications** and Multimedia Security Que Publishing Experience all your Android device has to offer! Teach Yourself VISUALLY Android Phones

and Tablets, 2nd Edition is the perfect resource if you are a visual learner who wants to master the ins and outs of the Android operating system. With stepby-step instructions driven by targeted, easy-to-understand graphics, this informative book shines a light on the phones and tablets, features, functions, and quirks of the Android OS—and shows you how to use them. With the guidance provided by this easy to follow resource, you operating system. will quickly access, download, and enjoy books, apps, music, and video content, as well as photos, emails, and other forms of media, right from your phone or tablet! This book is

perfect for Android users at beginner to access, download, intermediate levels. The Android operating system is graphics intensive, which is why a visual guide is the best way to navigate your Android device. Now that the Android OS is available on both you can maximize the productivity and convenience of your <u>Virgin Mobile</u> devices by mastering the features, functions, and quirks of this Explore the latest Android features and functions Peruse full-color illustrations that walk you, step-bystep, through instructions for using the Android operating system

Discover how to and enjoy multimedia content Sync your Android devices to maximize their capabilities Teach Yourself VISUALLY Android Phones and Tablets, 2nd Edition is the top resource for visual learners wanting to further explore the capabilities of Android devices. Samsung M950 Galaxy Reverb User Manual "O'Reilly Media, Inc." This book constitutes the refereed proceedings of the 15th IFIP TC 6/TC 11 International Conference on

Communications and Multimedia Security, CMS 2014, held in Aveiro, Portugal, in Grupo September 2014.  $The 4$  revised full papers presented together with 6 short papers, 3 extended abstracts describing the posters that were discussed at the conference, and 2 keynote talks were carefully reviewed and selected from 22 submissions. The papers are organized in topical sections on vulnerabilities and threats, identification and authentification, applied security. Teach

Yourself **VISUALLY** Samsung Galaxy S5 Editorial RA-MA My Samsung Galaxy Tab 4Pearson Education *Galaxy S4: The Missing Manual* John Wiley & Sons Get the most out of your Samsung GALAXY Tab At last--a tablet that puts the power of a full computer right in your hands! This hands-on guide shows you show to tap into your Galaxy Tab's full range

of business productivity and entertainment features. How to Do Everything: Samsung GALAXY Tab teaches you how to connect to wireless networks, sync data with your PC or Mac browse the Web, use e-mail, and much more. Harness the power of the Android operating system, maximize the built-in and thirdparty applications, and maintain and troubleshoot your Galaxy Tab with help from this practical,

time-saving navigate, and customize your Galaxy Tab Connect seamlessly to as Google Maps many wireless networks as you versatile need Synchronize with your PC or Mac using Samsung Kies Play movies on or your TV Take work network photos and videos and share private them online and offline Check email, communicate with instant messaging, and browse the Web from anywhere Keep up with your social

resource. set up, go Read e-books marketing your Galaxy Tab Android Market your Galaxy Tab Connect to your networks on the of their and PDFs in the palm of your hand Navigate easily with Install and use applications from the Troubleshoot, maintain, and secure your Galaxy Tab via virtual networking **My Samsung Galaxy S5** John Wiley & Sons Retail Marketing and Branding, 2nd Edition looks at how retailers can make more out

money with retail best practices in branding and marketing spend optimization. The second edition of Retail Marketing and Branding includes the following updates: \* New and updated case examples \* Updated figures and examples throughout \* New interviewers with recent experiences \* Additional chapters Pushing Pixels John Wiley & Sons This book

constitutes the refereed proceedings of the 16th International Conference on Secure IT Systems, NordSec Beginners John 2011, held in Tallinn, Estonia, October 26-28, 2011. The 16 revised papers presented together with 2 invited talks were carefully reviewed and selected from 51 submissions. The papers are organized in topical sections on applied cryptography, commercial security policies and their enforcement, communication and network security, security modeling and

metrics, economics, law and social aspects Browse the Web, of security, and software security and malware. Android for Wiley & Sons Galaxy S4 is amazing right out of the box, but if you want to get the most of out your S4 or S4 Mini, start here. With clear instructions and savvy advice from technology expert Preston Gralla, you'll learn how to go online, play games, listen to music, watch movies & TV, monitor your health, and answer calls with a wave of your hand. The important stuff

you need to know: Be connected. manage email, and download apps through WiFi or S4's 3G/4G network. Navigate without touch. Use Air Gestures with your hand, or scroll with your eyes using Smart Screen. Find new ways to link up. Chat, videochat, and add photos, video, or entire slideshows to text messages. Get together with Group Play. Play games or share pictures, documents, and music with others nearby. Create amazing images. Shoot and edit photos and videos—and combine images from the front and

back cameras. Keep music in the across a huge cloud. Use Google range of Play Music to store and access tunes. Check your expected to have schedule. Sync the S4 with your Google and Outlook calendars. other platforms. **Android Mobile Computing Using Samsung Tablets and Smartphones Running Android 2.3** Pearson Education A practical tutorial that's easy to follow with lots of tips, examples and diagrams, including a full game project that grows with each chapter, This book targets Professional and Indie game developers who want to develop games quickly

and easily to run smartphones and tablets. You are some experience writing games using  $C++$  on Its aim is to show how to take your existing skills and videos, using apply them to writing games for mobile devices (including iOS and **My Samsung** Android) by explaining the use of the Marmalade SDK, Familiarity with games and 3D graphics programming would be helpful. No knowledge of specific mobile SDKs such as iOS or Android is required. Android Tips and Tricks Addison-Wesley

Introduces the major features of the Samsung Galaxy S series of smartphones, covering such topics as texting, accessing the Internet, downloading apps, sharing pictures, playing music and maps, and maximizing shortcuts-- **Galaxy S6** John Wiley & Sons If you own or are considering a new Android smartphone, My Android Phone is your must-have companion. Full-color, stepby-step tasks

walk you through getting and keeping your Android 5 (Lollipop) phone working just the way you want. Learn how to: • Master Android  $5'$  s new tools, improved interface, and best shortcuts • Quickly set up your phone, Google account, • and Wi-Fi connection • Play and organize all your media: music, photos, YouTube videos, movie rentals, eBooks, and

more • Efficiently manage your life: contacts, events, and more • Connect securely via VPNs • Link to nearby Android devices via Wi-Google Play Fi Direct • Use one app to great freebies manage all your • Create not just Gmail • Discover today's fastest Spheres • Chrome web browser shortcuts • Bookmark and share the sites you visit • Browse the web "incognito,"

email accounts, amazing images without leaving evidence on your phone • Use Google Maps and Google Now to find any destination • Discover great new apps and games in the Store--even with Panorama and Photo Customize everything from ringtones to wallpaper and widgets • Use Google Wallet to pay for items and send or receive

Page 7/18 July, 27 2024

money • **Optimize** uncover apps that are draining power Control data usage to avoid costly overages tablet as a • Use your phone with a new Android Wear smartwatch *Android Forensics* John Wiley & Sons Unlock the Full entertainment Power of Your Android™ Smartphone or Tablet Discover hundreds of tips and tricks you can use right away with your

battery life and done, and have Android device to get more more fun. You'll learn how to use your Android smartphone or powerful communication, organization, and productivity tool as well as a featurepacked device. You will Android dig deep into the settings and capabilities running of both Android Android 6 itself and the preinstalled apps, developing the knowledge and

skills to exploit them to the fullest. Easy to understand and non-technical, Android Tips and Tricks is perfect for beginners—and for more experienced users ready to ramp up their productivity or move to newer devices. It covers all new and recent smartphones and tablets (Marshmallow) or Android 5 (Lollipop)—with bonus, in-depth coverage of

Samsung's widely used TouchWiz skin. location Here's just a sampling of what this book's tips, tricks, and techniques will help you do: · Connect to wireless and cellular networks, to keyboards and Bluetooth devices, and via VPNs · Transform your device into a portable Wi-Fi hotspot, and share Internet connections via accounts USB or Bluetooth · Secure Android mail, and

with screen and Exchange ·

SIM locks, settings, and encryption · Sideload apps from any source and keep bad apps from loading · Take Gmail to pro level with signatures, vacation responders, labels, archiving, advanced search, and secure twostep verification · Manage multiple email together: POP, IMAP, web

Get more out of your Google Chrome browser, and share bookmarks across all your devices · Chat via text, audio, or video on Google Hangouts—and customize it to work just the way you want Enjoy your music everywhere, whether it's stored locally or in the cloud **Easily** capture, edit, and share topquality photos and videos · Transform

## your

smartphone or tablet into a total social networking hub · Squeeze more battery life from your Android device **How to Do Everything Samsung Galaxy**

**Tab** Springer Step-by-step instructions with callouts to Samsung Galaxy S 4 photos that show you exactly what to do. Help when you run into Samsung Galaxy S 4 problems or limitations. Tips and Notes to help you get the most from your Samsung Galaxy S 4. Full-color, step-by-step

tasks walk you through getting and keeping your Samsung Galaxy S 4 working just the way you want. the most of your Learn how to Quickly set up your Galaxy S 4 and master its TouchWiz touch interface Customize the Home screen by adding widgets, favorite apps, and personal wallpaper Tweak system settings to important contact, make the phone uniquely yours Use social networks, manage Control your TV contacts, and create appointments Discover the S 4's best shortcuts nearby Samsung for calling, texting, and web browsing Send and receive email from multiple on your high-def

accounts Shoot and share photos and HD video Find great third-party apps—and make built-in apps Never get lost with built-in GPS and Google Navigation Transfer photos, songs, and more between your S 4 and computer or between two phones Synchronize calendar, and other data across multiple accounts and DVR with the built-in WatchON app Share music (and more) with phones using Group Play Mirror" your phone's display

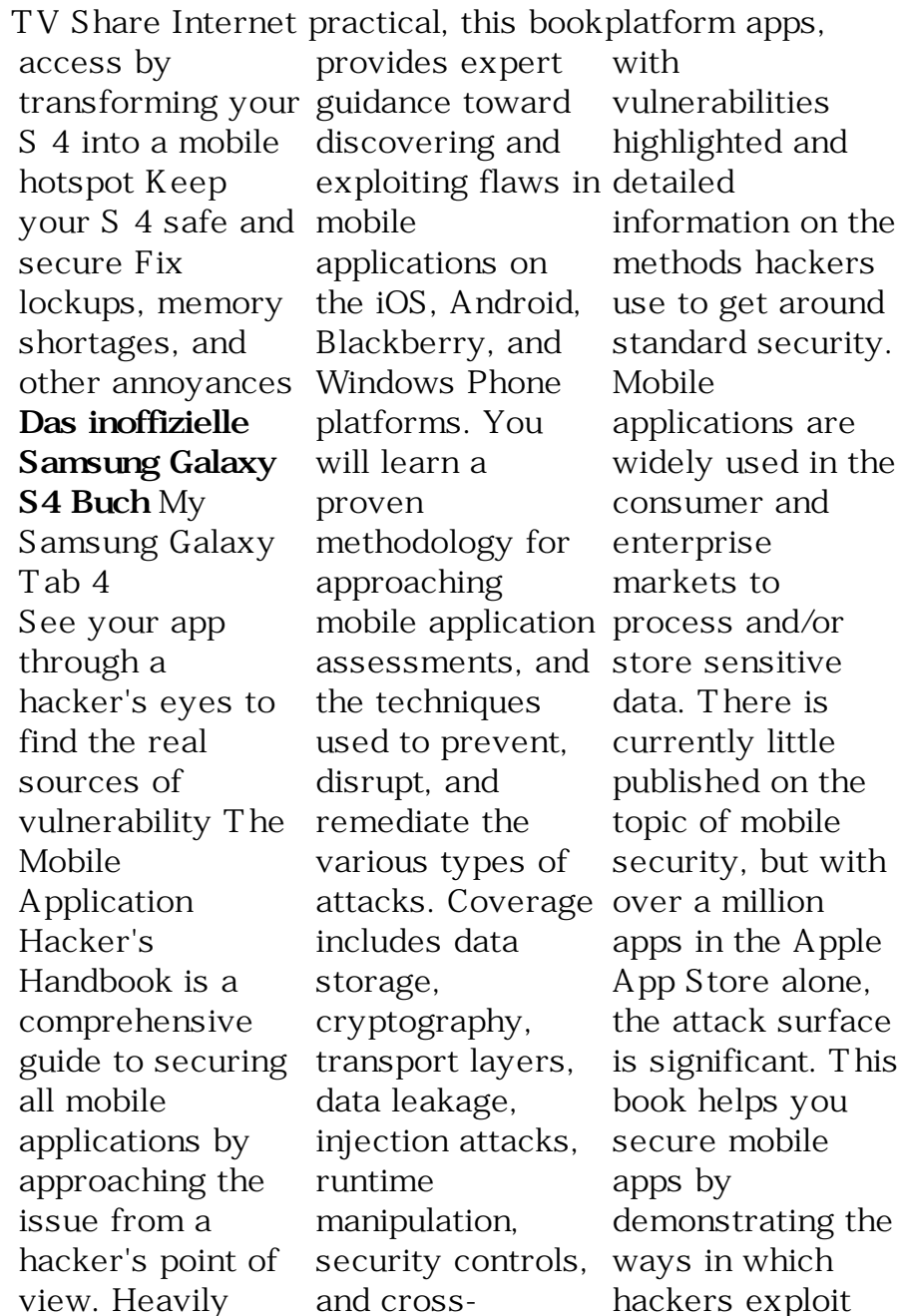

Page 11/18 July, 27 2024

weak points and flaws to gain access to data. Understand the ways data can be stored, and how cryptography is defeated Set up an environment for identifying insecurities and the data leakages that arise Develop Handbook is a extensions to bypass security controls and perform injection attacks Learn the different attacks that apply specifically to cross-platform apps IT security breaches have made big headlines, with millions of consumers vulnerable as major corporations come explanation of under attack. Learning the

tricks of the hacker's trade allows security professionals to lock the app up tight. For better mobile security and less vulnerable data, The Mobile Application Hacker's practical, comprehensive guide. **Introducción a la Informá** tica **Forense** Packt Publishing Ltd A basic guide to learn Design and Programming of operating system in depth Key features Easy to read and understand Covers the topic in-depth Good concepts with relevant diagrams questions,

and examples Contains a lot of review questions to understand the concepts Clarification of concepts using case studies The book will help to achieve a high confidence level and thus ensure high performance of the reader DescriptionAn operating system is an essential component of computers, laptops, smartphones and any other devices that manages the computer hardware. This book is a complete textbook that includes theory, implementation, case studies, a lot of review

Page 12/18 July, 27 2024

questions from GATE and some smart tips. Many examples and diagrams are given in the book to explain the concepts. It will help increase the readability and understand the concepts.The book is divided into 11 chapters. It describe the basics of an operating system, how it manages the computer hardware, Application Programming interface, compiling, linking, and loading. It talks about how communication takes place between two processes, the different methods of communication, the

synchronization between two processes, and modern tools of synchronization. It questions from covers deadlock and various methods to handle this book is deadlock.It also describes the memory and virtual memory organization and management, file system organization and implementation, secondary storage contents1. structure, protection and security. What will you learnThe proposed book will be very simple to read, understand and provide sound knowledge of basic concepts. It is going to be a complete book that includes theory,

implementation, case studies, a lot of review questions, GATE and some smart tips. Who forBCA, BSc (IT/CS), MTech (IT/CSE), BTech (CSE/IT), MBA (IT), MCA, BBA (CAM), DOEACC, MSc (IT/CS/SE), MPhil, PGDIT, PGDBM. Table of Introduction and Structure of an Operating System2. Operating System Services3. Process Management4. Inter Process Communication and Process Synchronization5. Deadlock6. Memory Organization and

Page 13/18 July, 27 2024

Management7. Virtual Memory Organization8. File System Organization and Implementation9. Secondary Storage Structure10. Protection and Security11. Case Study About the authorDr Priyanka papers in IEEE currently works as an Assistant Professor in the Departmentof Computer Science received two best & Engineering, National Institute of TechnologyHa mirpur (H.P). In the past she has worked in University of Delhi. Shereceived her PhD degree in 2018, M.Tech. degree (Computer LinkedIn profile: Engineering) in 2011, and B.Tech. /in/priyankadegree (Honors)

in Computer Science andEngineering in **Dummies** 2008. She has published many research papers and bookchapters in reputed national and international journals and confe rences,including Xplore, and SCI paper in wireless personalcommunic Google Play, ation. She paper and presentation awards ininternational conferences. Currently, she is serving as a Chairperson atIEEE Young Professional Delhi & amp; amp; Section. Her www.linkedin.com to unlocking the rathee-31066667

**Samsung Galaxy Note 3 For** "O'Reilly Media, Inc." Presents a guide to the features of the Samsung Galaxy Tab 2, covering such topics as the Android operating system, using sending email and text messages, adding new hardware, and reading and managing ebooks. 101 Essential Android Tips Tricks Syngress The visual guide full potential of the Samsung

Page 14/18 July, 27 2024

Galaxy S5 Teach Yourself VISUALLY Samsung Galaxy S5 is the comprehensive guide to everything your new phone has to offer. Clear, concise language and pages of this resource easy to follow. With expert guidance written by a veteran technology author, you'll learn how to fully use the Galaxy S5's features and capabilities. All aspects of the device are covered, from initial setup to staying in touch, organizing your life, playing games, watching media, and more!

screenshots make added brand new The Samsung Galaxy S5 runs on networking, and an Android-based take pictures platform, giving you access to over 1 million apps and providing coverage by major carriers worldwide. The Galaxy S5 has features, such as iris recognition security. This Teach Yourself VISUALLY guide provides step-bystep guidance for getting the most out of your smartphone, laid out in a visuallyrich style making it invaluable to those new to smartphone technology. Configure and get Samsung Galaxy your phone set up Tab 4, including just the way you the Android want Text, e-mail, operating system, use social easily Access the Internet, maps, and navigate in a snap Download apps and sync your Galaxy S5 with other devices Your Galaxy S5 can streamline your life, and keep you organized and in touch. Teach Yourself VISUALLY Samsung Galaxy S5 is the new Galaxy owner's indispensible guide to getting up and running quickly. The Android Book Sprint Introduces the features of the

Page 15/18 July, 27 2024

using Google Play, getting started to learn everything sending email and managing emails you need to multimedia messages, installing and maintaining apps and widgets, and connecting to the cloud. Pearson Education Bringing you everything you need to know about the world's most popular operating system, Android for Beginners is the perfect book for any Android user. With easy to follow tutorials suitable for every Android device, there is something for everyone, from setting up and in Gmail and navigating using Google Maps. There is also a complete guide to all the features of your Android phone, a features and rundown of the essential apps to created with you download, and an in depth troubleshooting guide to answer all those common problems. Designed by experts as an accessible, friendly guide to world beating software and devices, the For Beginners series will help give you the confidence to know. Clear, easy to understand and comprehensive, For Beginners first class tutorials, reviews are in mind, ready to give you the tools you need to get the most out of your new passion. *Operating System Forensics* John Wiley & Sons A quick and easy reference to get the most out of your Android tablet It's not a computer and

it's not a smartphone—so specific what in the world is it? Whether you're tech guru Dan new to Android Gookin—who or new to tablets altogether, you're about to experience mobile computing like never before with this fun. full-color guide! In Android Tablets For Dummies, you'll and so much find clear, easy-more. No to-follow explanations for making sense of all the fancy, this features native to Android tablets, as well intimidation out and running

as modelguidance. Inside, trusted wrote the very first For Dummies book in 1991—walks you through setting up your Android tablet, navigating the interface, browsing the web, setting up email, finding the best apps, matter which Android tablet tickles your hands-on guide takes the

of the technology and gives you everything you need to make the most of your new device. Set up your tablet, configure the Home screen, and get connected Surf the web, send and receive email and texts, and use video chat and social media to keep in touch with family and friends Have fun with photos, videos, games, eBooks, music, and movies Get up

with the Nougat Operating System If you're eager to learn the ins and outs of your Android device—but don't want to pull your hair out in the process—this one-stop guide has you covered.